## **Concours Général des Métiers 2009 Spécialité : ELEEC**

**N° Candidat :**

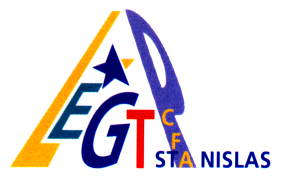

# **Dossier de présentation**

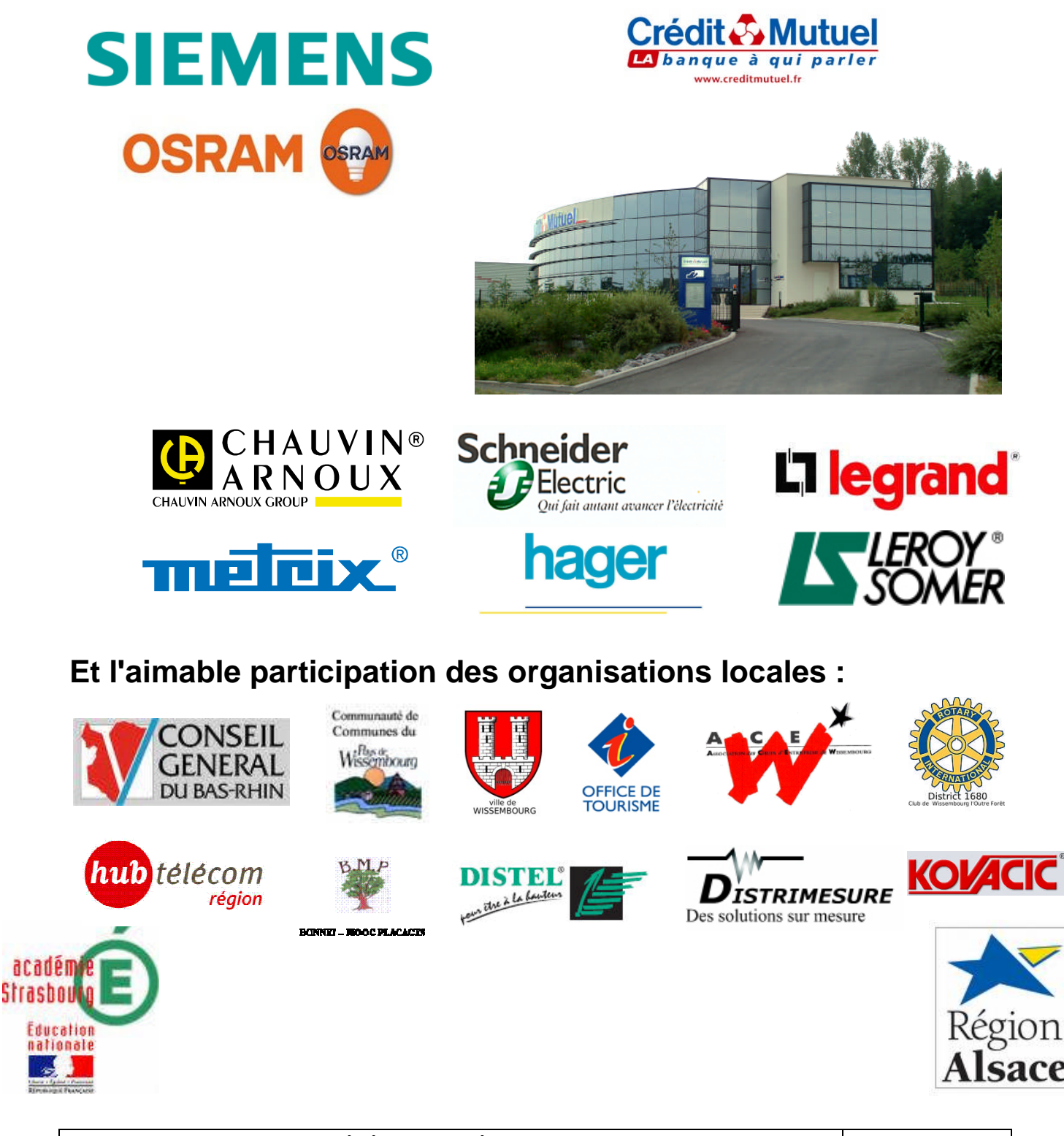

#### **1. Le contexte**

Wissembourg est une ville d'environ 8000 habitants, située au Nord de l'Alsace et jouxtant la frontière avec l'Allemagne. Pour de nombreuses raisons, il fait bon de flâner à Wissembourg et ses environs :

- d'une part, par sa situation : Wissembourg se situe au pied des Vosges et permet ainsi au touriste la découverte d'aspects variés du paysage. La ville est une des portes du [Parc Naturel Régional des Vosges du Nord](http://www.parc-vosges-nord.fr/).
- d'autre part, par ses aménagements : des sentiers pédestres balisés (entre autres les "Lignes de la Lauter"), des pistes cyclables transfrontalières, des visites guidées, … sont autant de possibilités de découvrir Wissembourg.
- et enfin, par son passé historique : la ville a une riche passé, et de ce fait, on y trouve des monuments historiques, des ruelles pittoresques avec des évocations de l'époque médiévale ou renaissance.

Par ailleurs, Stanislas Leszczyński roi de Pologne s'exila à Wissembourg de 1719 à 1725. Le lycée de la ville porte aujourd'hui son nom.

Le Crédit Mutuel est un groupe financier comptant 7 millions de clients dans les deux réseaux Crédit Mutuel et CIC avec près de 3 300 caisses et agences implantées sur tout le territoire.

La Caisse du Crédit Mutuel Alsace du Nord regroupe 5 agences des proches localités et fait parti du district d'Haguenau. Le siège de la CCM Alsace du Nord s'est implanté en 2002 dans la zone d'activités sud de la ville de Wissembourg.

Outre les bureaux destinés aux activités bancaires, le siège comporte également une salle de réunion d'une surface d'environ 130m<sup>2</sup>.

Cette salle est utilisée lors des réunions hebdomadaires du personnel, lors des rencontres du conseil d'administration et du conseil de surveillance, lors de présentations à des clients. Mais elle également prêtée à des associations ou entreprises extérieures.

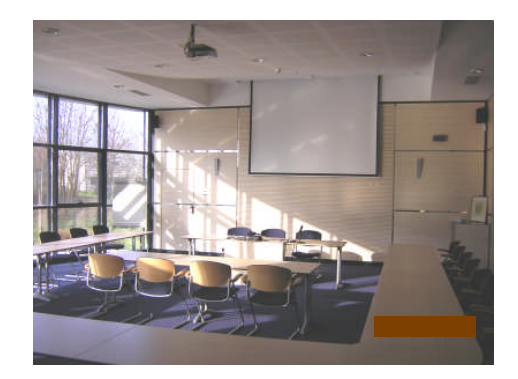

#### **2. L'équipement électrique en place**

L'équipement électrique de la salle est le suivant :

- huit prises de courant permettent d'alimenter divers équipements
- des prises de communication sont prévues pour la connexion d'appareillages informatiques, téléphoniques et multimédias
- un vidéoprojecteur fixé au plafond permet la projection sur un écran blanc motorisé
- des stores motorisés permettent d'occulter la lumière naturelle lorsque celle-ci devient gênante
- différents sources sont prévues pour l'éclairage : des lampes sont encastrées sur l'ensemble du plafond, des spots sont placés au dessus du tableau blanc et des appliques murales sont fixées à différents endroits
- deux points de commande (le premier près de l'entrée et le second à coté du tableau blanc) permettent la gestion en tout ou rien des différentes sources d'éclairage, la montée-descente du tableau, la commande des stores.

#### **3. La maquette**

#### **a. Introduction**

Les dimensions de la maquette sont : 2,10mx1,50m sur une hauteur totale de 2,60m. Cet espace en 3 dimensions est en parti identifiable à la salle de réunion décrite auparavant.

Le travail à réaliser sera détaillé dans les questionnaires. Diverses activités sont prévues :

- Implantation des goulottes et moulures
- Implantation du matériel électrique
- Câblage
- Paramétrage
- Vérifications, mesures
- **Essais**
- Maintenance préventive et corrective

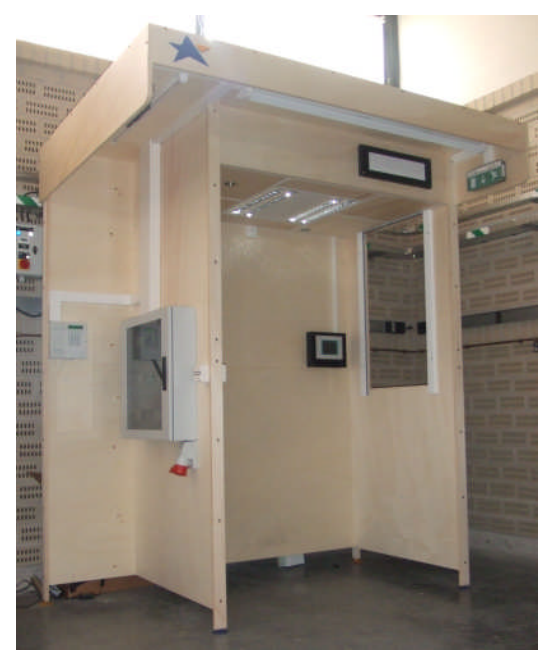

#### **b. Les différentes zones de la maquette**

Comme le montre le schéma suivant, l'espace 3D est composé de différentes zones :

- le couloir qui permet aux personnes de circuler et de regagner les autres zones
- l'estrade destinée aux personnes animant une réunion, présentant un produit, …
- la salle comportant des places assises avec éventuellement des tables
- le local technique dans lequel se trouve entre autre le tableau électrique

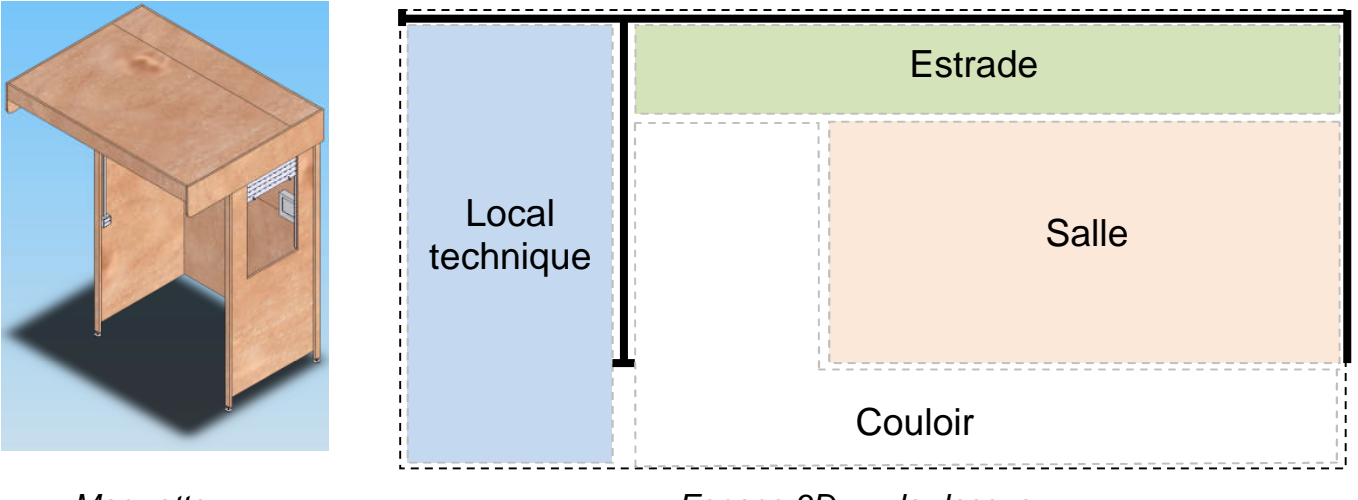

*Maquette Espace 3D vu de dessus*

### **c. L'équipement électrique**

Différents éléments électriques se trouvent dans la cellule :

- un coffret modulaire
- un écran tactile
- de différents luminaires (halogène, fluorescence et LED)
- d'une centrale de sécurité et deux blocs BAES
- de deux ensembles de commande
- d'une prise commandée
- d'un détecteur de présence
- d'un volet roulant

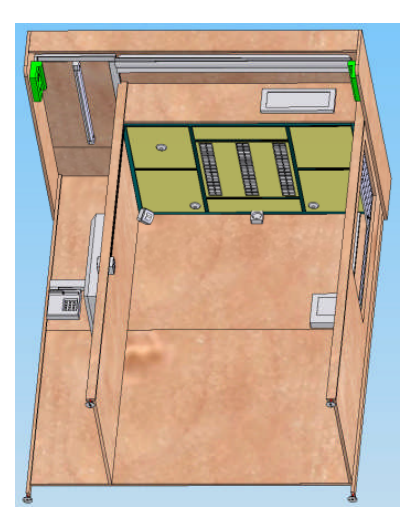

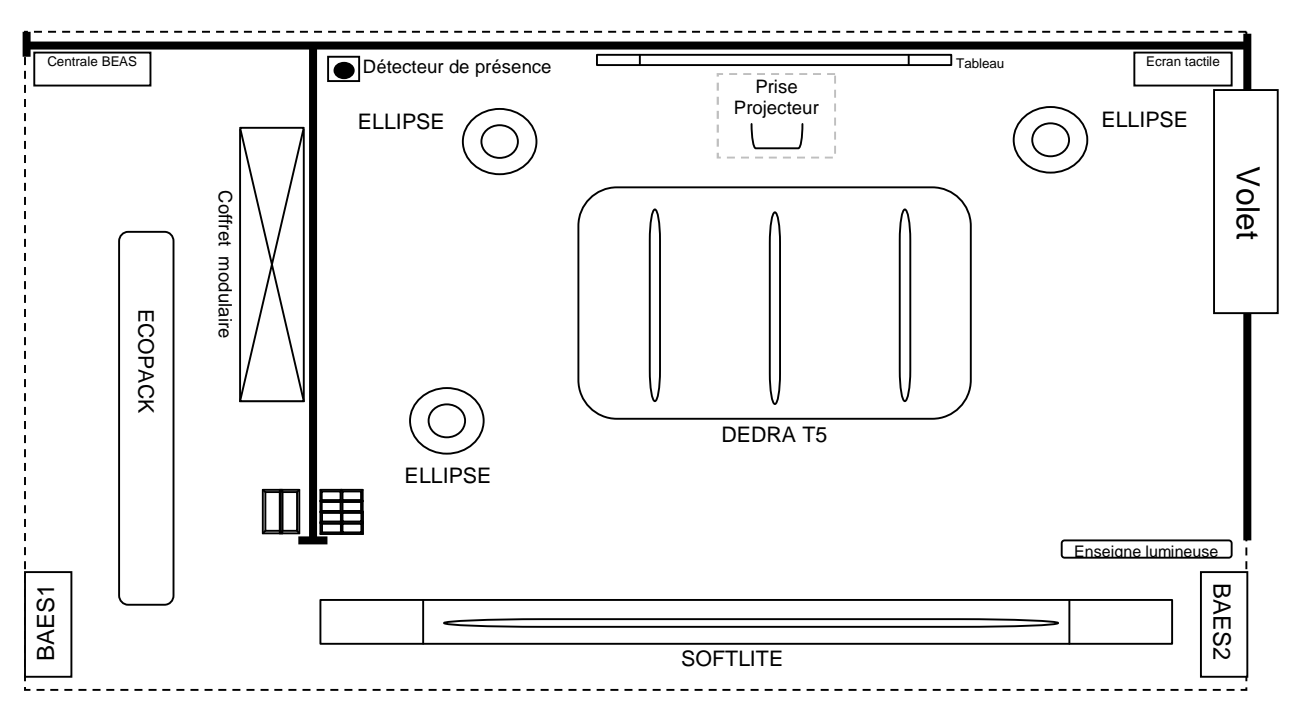

Plusieurs points de commande ont été mis en place :

 au milieu du couloir, un module "Bouton poussoir EIB/KNX à 8 touches" permettra de lancer un des 4 scénarios retenus, d'éteindre ou allumer l'éclairage complet de la salle, de monter et descendre le volet roulant motorisé et d'activer la prise commandée.

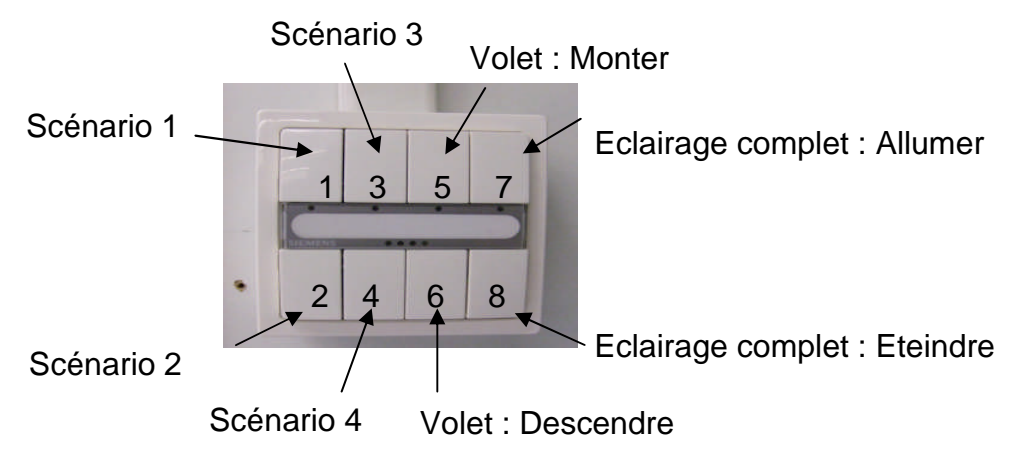

- dans le local technique, un module "Bouton poussoir EIB/KNX à 2 touches" allumera et éteindra le tube fluorescent Ecopack.
- sur l'estrade, un écran tactile permettra lancer un des 4 scénarios retenus, de commander individuellement des composants (luminaires, prise projecteur et volet motorisé) et de fournir des informations sur l'état des luminaires, de la prise projecteur et des blocs de sécurité BEAS. A partir de la page principale de l'écran tactile, on pourra en appuyant sur celle-ci :
	- soit lancer une nouvelle vue, correspondante au matériel, comme le montre les deux exemples ci-dessous ;
	- soit lancer une nouvelle vue correspondante à un scénario ou à une des opérations indiquées ci-dessous.

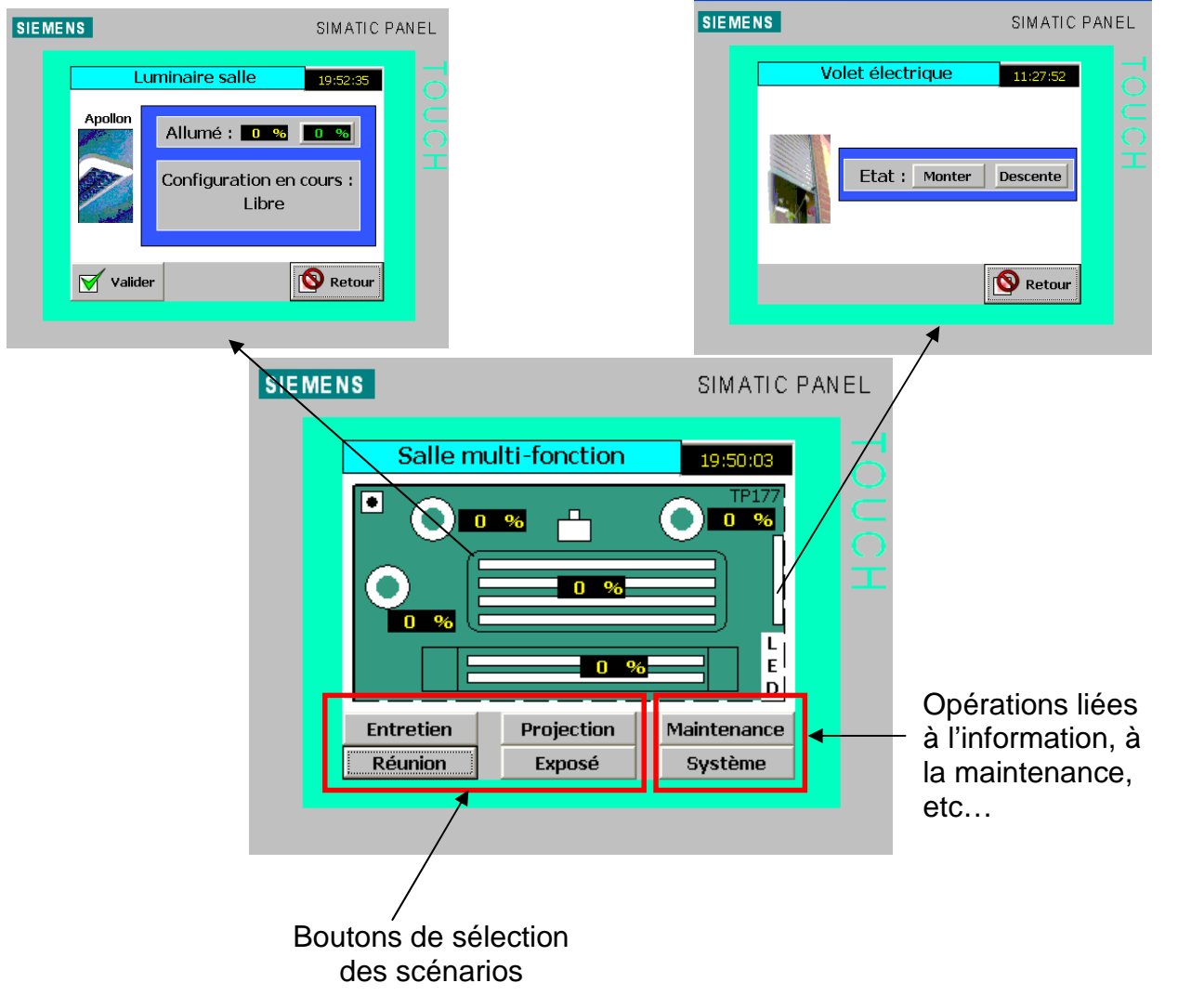

 dans le coin de l'estrade, un détecteur de présence pourra être mis en service selon les besoins.

Un volet roulant motorisé a également été installé afin d'occulter la lumière naturelle. Il peut être commandé à partir du "Bouton poussoir EIB/KNX à 8 touches" et de l'écran tactile.

Une prise permettant l'alimentation d'un vidéoprojecteur est fixée sous le faux-plafond. Par souci d'économie, cette prise est commandée à partir de l'écran tactile et permettra ainsi d'éteindre complètement le vidéoprojecteur lorsqu'il n'est pas utilisé.

Pour la sécurité des personnes, une centrale de sécurité associée à deux blocs BAES ont été prévus. La centrale se trouve dans le local technique et les blocs aux points stratégiques. La configuration se fait par télécommande.

Un coffret modulaire se trouve dans le local technique. Il comporte notamment les appareils de protection et les modules de communication pour les différents bus mis en œuvre. Une sortie triphasée (prise P17) est également prévue pour alimenter par exemple un climatiseur ou une VMC.

Les câbles d'énergie et les bus de communication sont disposés en apparent dans des goulottes et moulures ainsi que sur chemins de câbles dans le faux plafond.

#### **d. Les scénarios retenus**

Quatre scénarios ont été configurés. Ils auront des conséquences sur l'éclairage (hormis celui du local technique) et sur l'enseigne lumineuse. Ces scénarios pourront être modifiés à l'avenir si l'utilisateur le souhaite.

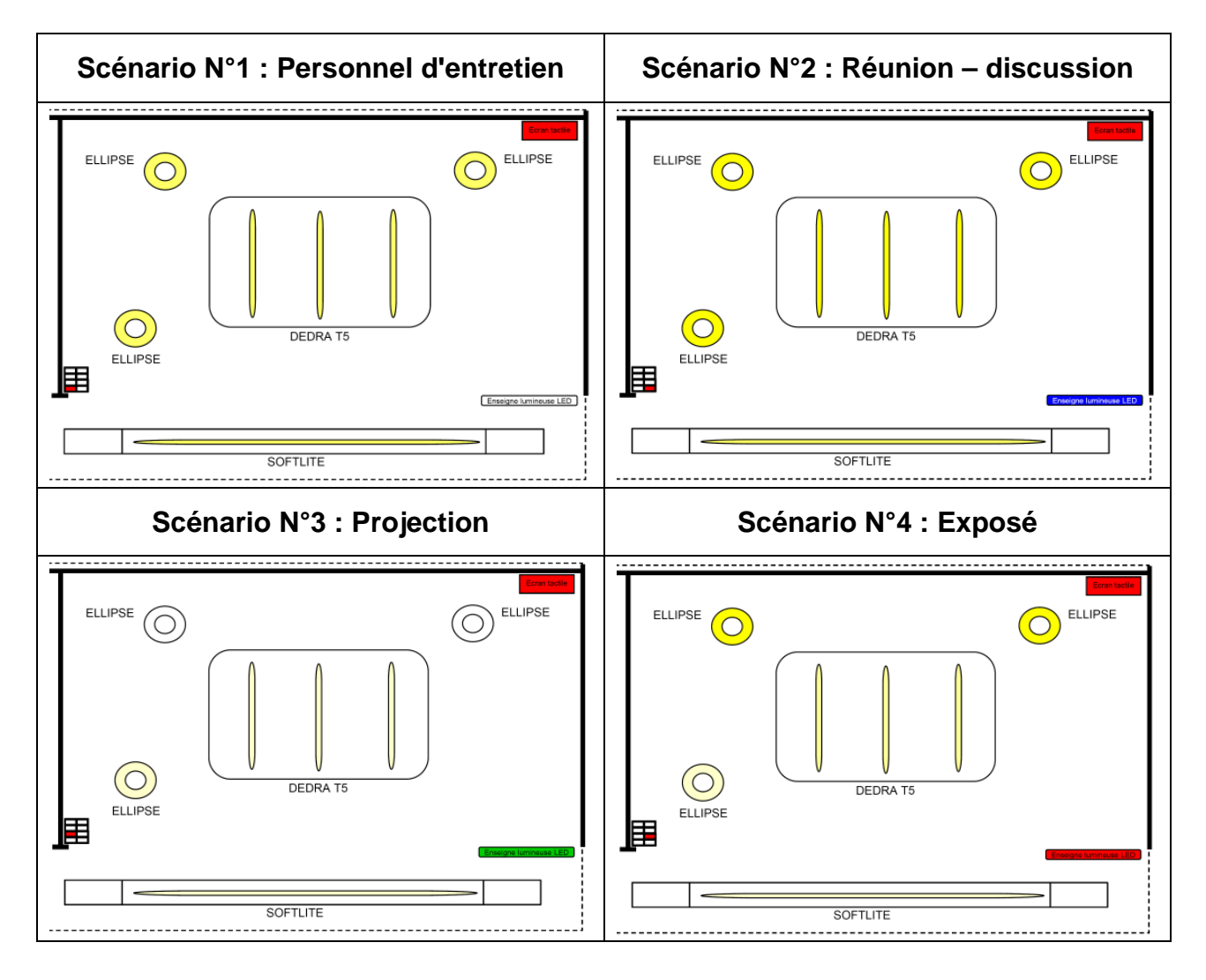

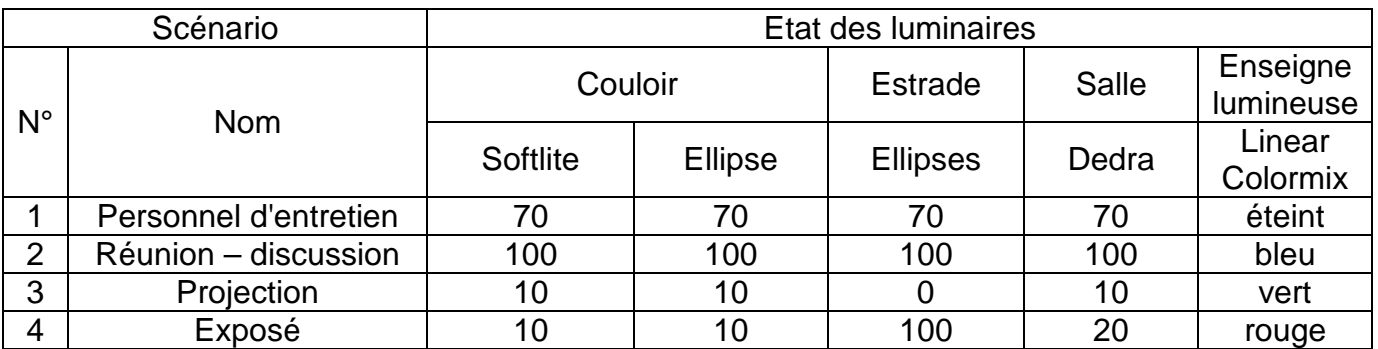

#### **4. La communication**

Cette installation possède trois technologies de bus :

- **Bus EIB/KNX :** pilote le fonctionnement de l'installation
- **Bus DALI :** assure la gestion et le retour d'informations des luminaires
- **Bus Ethernet :** permet une supervision et commande l'installation à distance

Le synoptique de la partie "Communication" est le suivant :

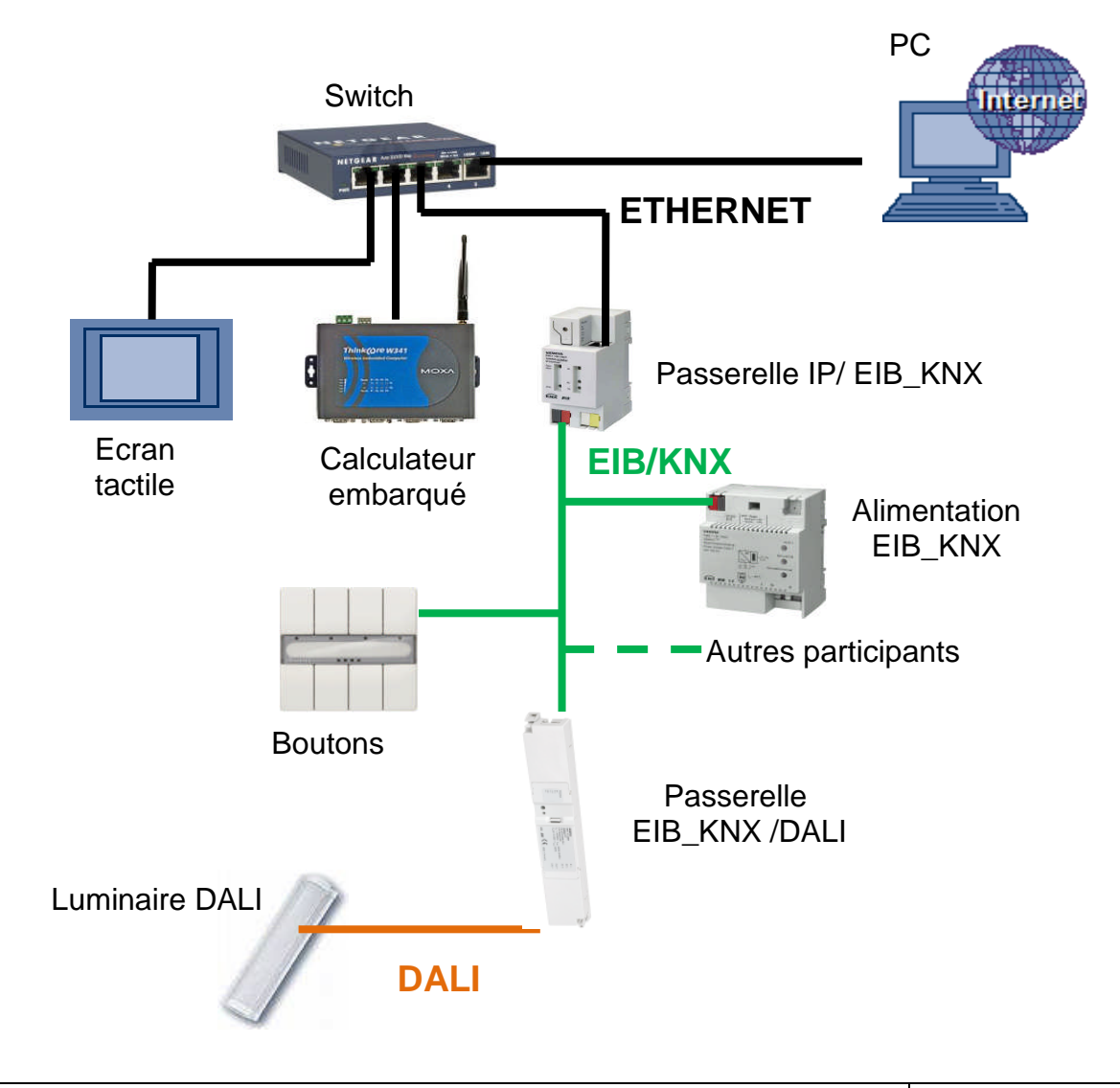

#### **5. Les schémas et la nomenclature**

#### **a. Schémas électriques**

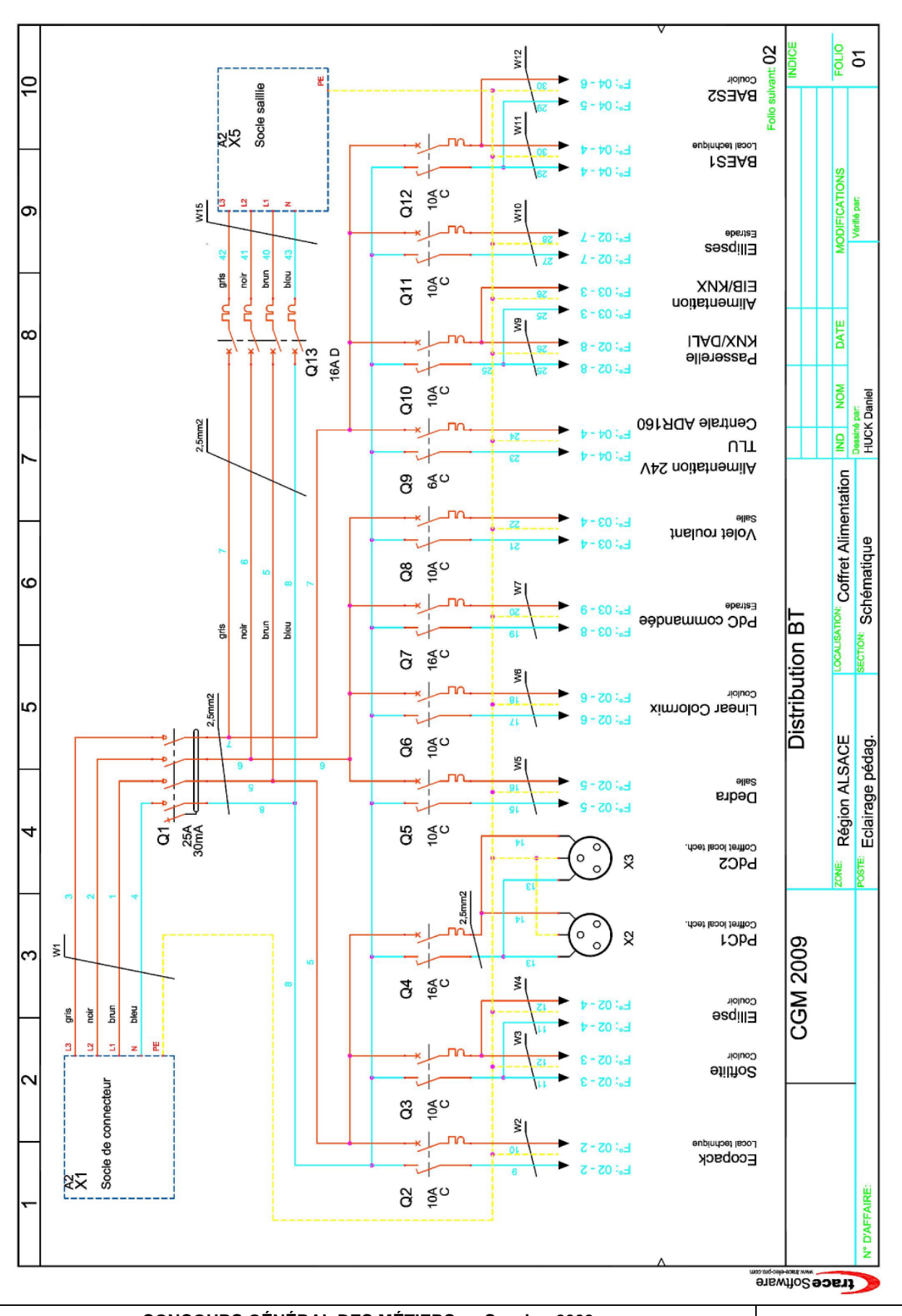

**CONCOURS GÉNÉRAL DES MÉTIERS Session 2009** Baccalauréat Professionnel "Electrotechnique Energie et Equipements Communicants"

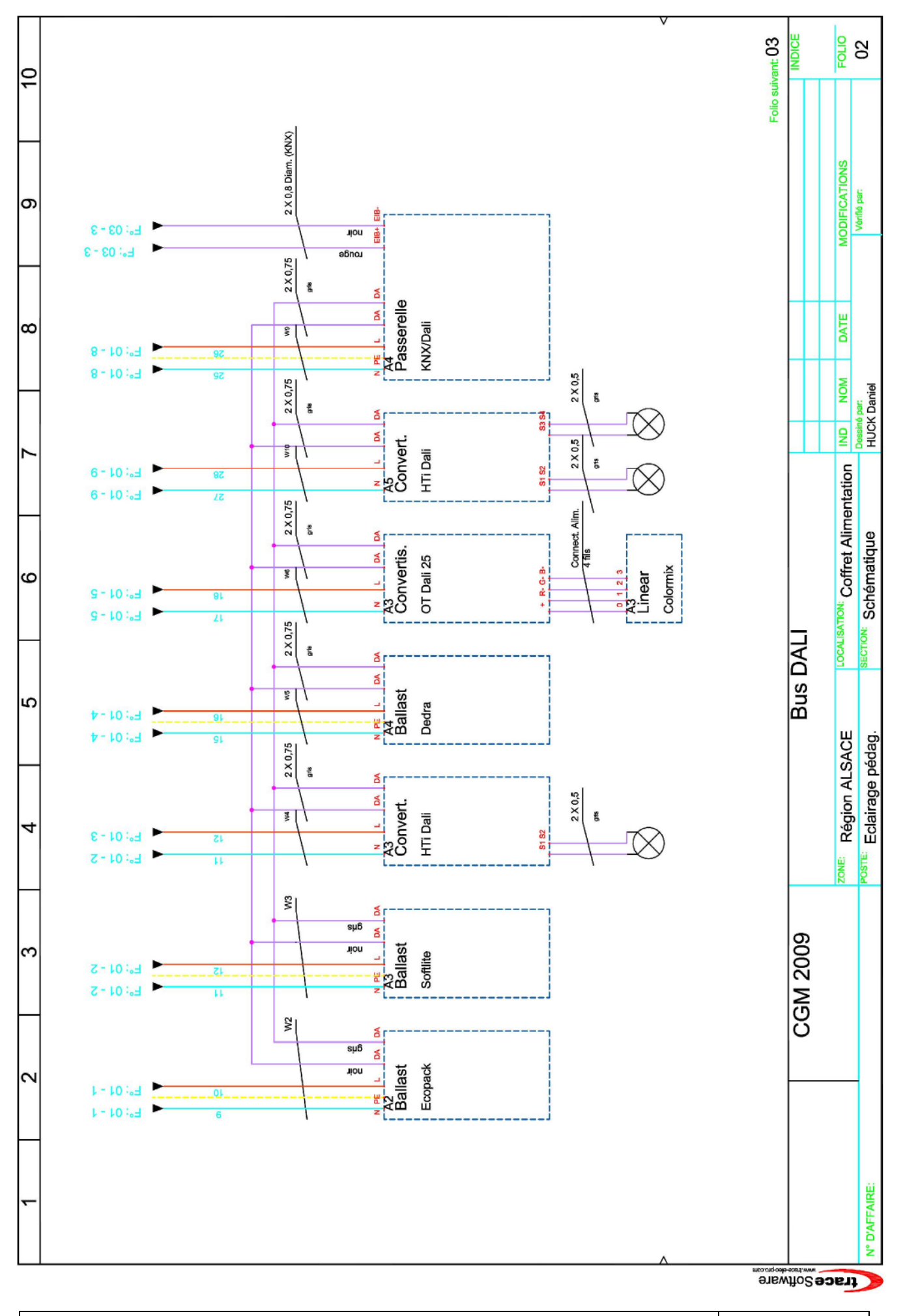

**CONCOURS GÉNÉRAL DES MÉTIERS Session 2009** Baccalauréat Professionnel "Electrotechnique Energie et Equipements Communicants"

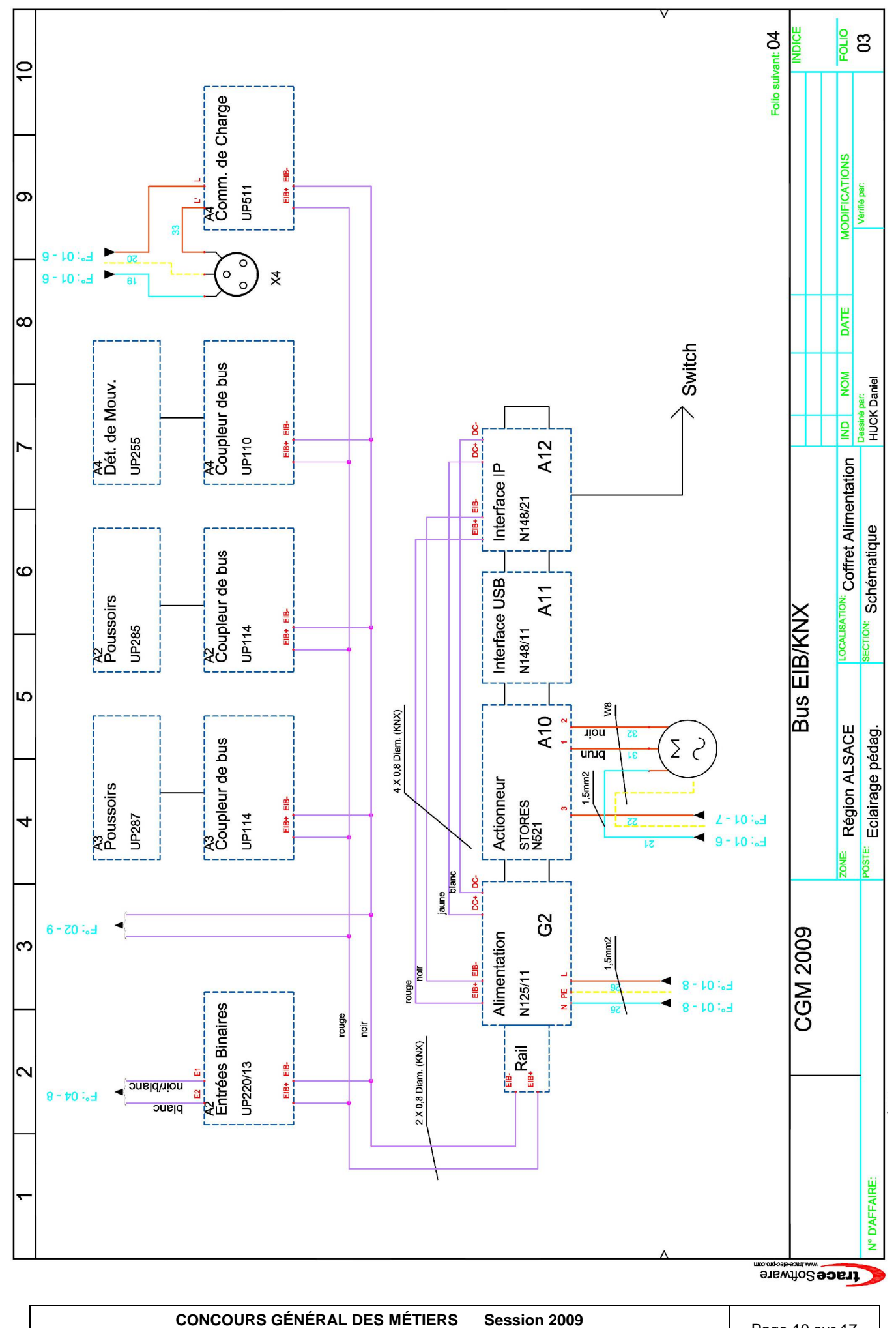

Baccalauréat Professionnel "Electrotechnique Energie et Equipements Communicants"

Page 10 sur 17

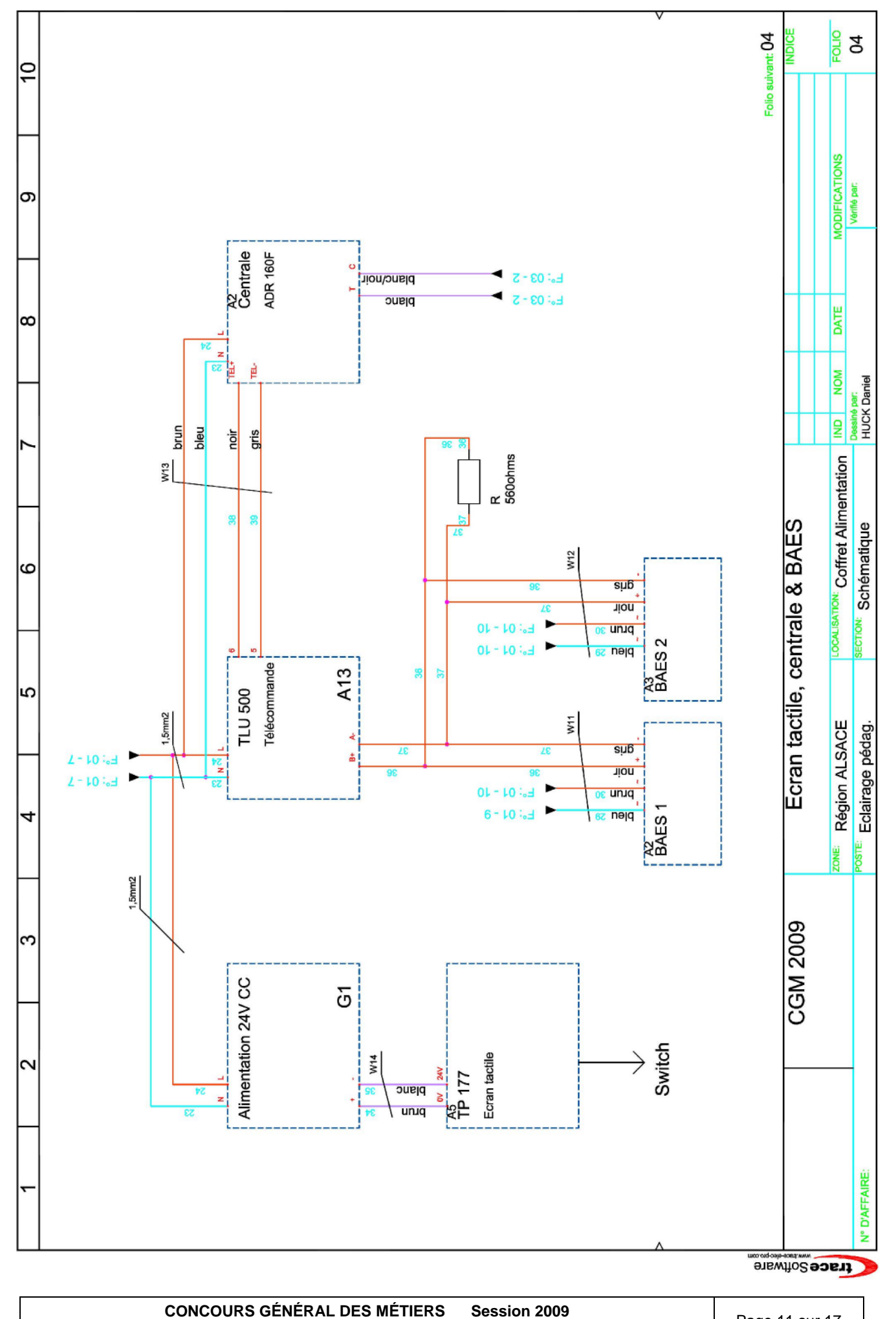

Baccalauréat Professionnel "Electrotechnique Energie et Equipements Communicants"

## **b. Nomenclature**

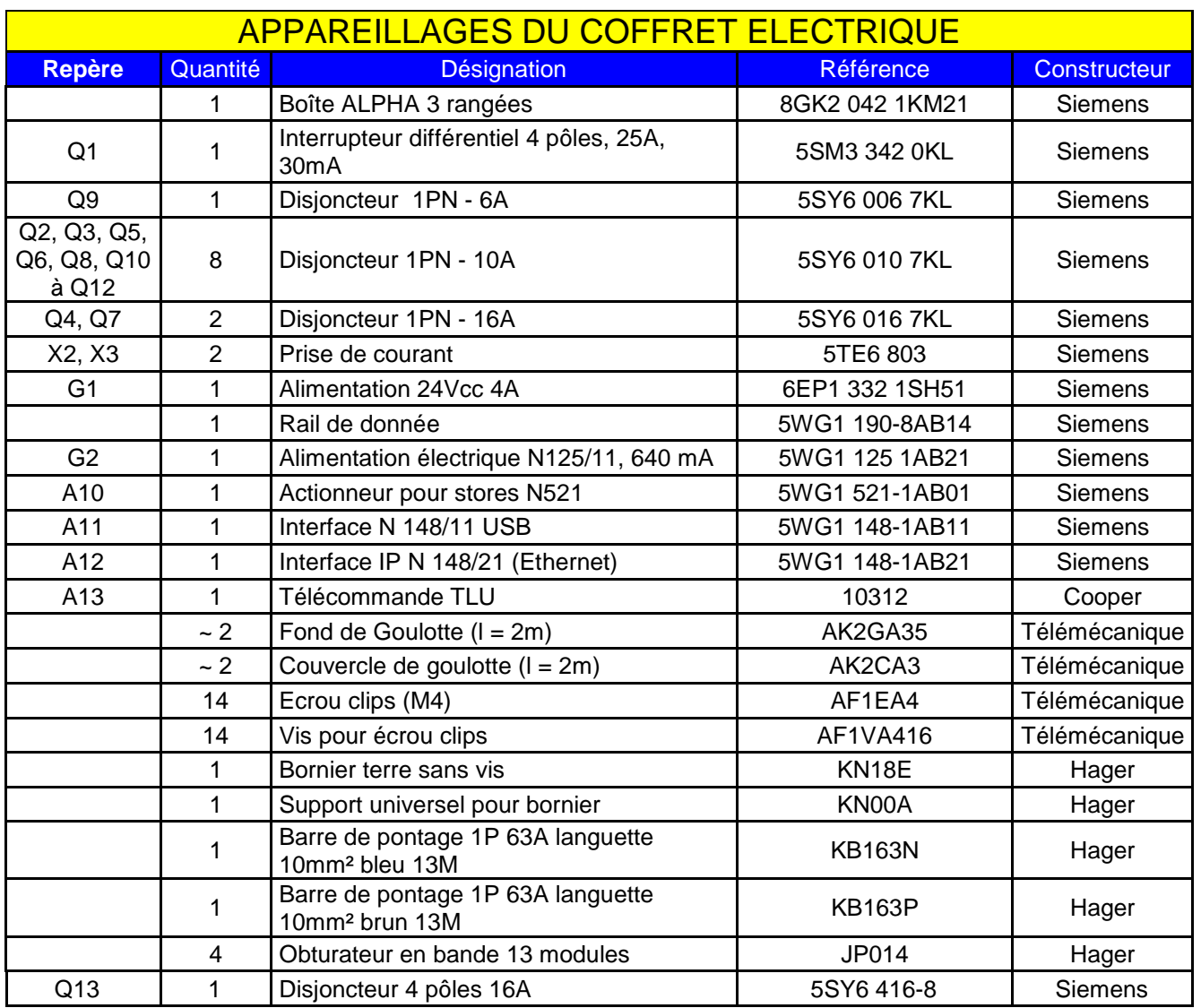

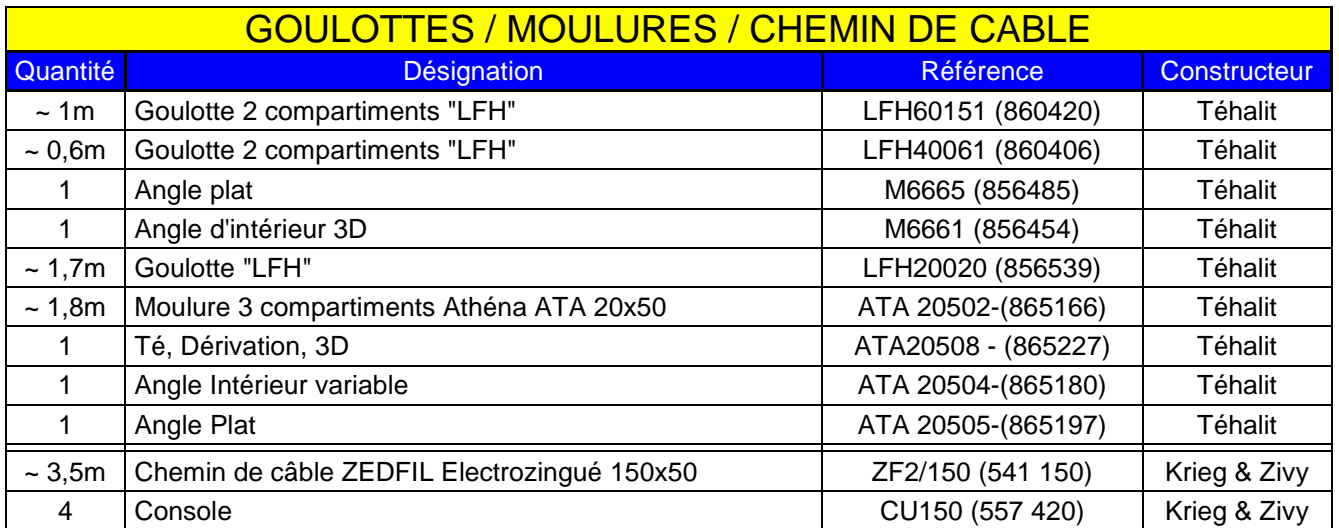

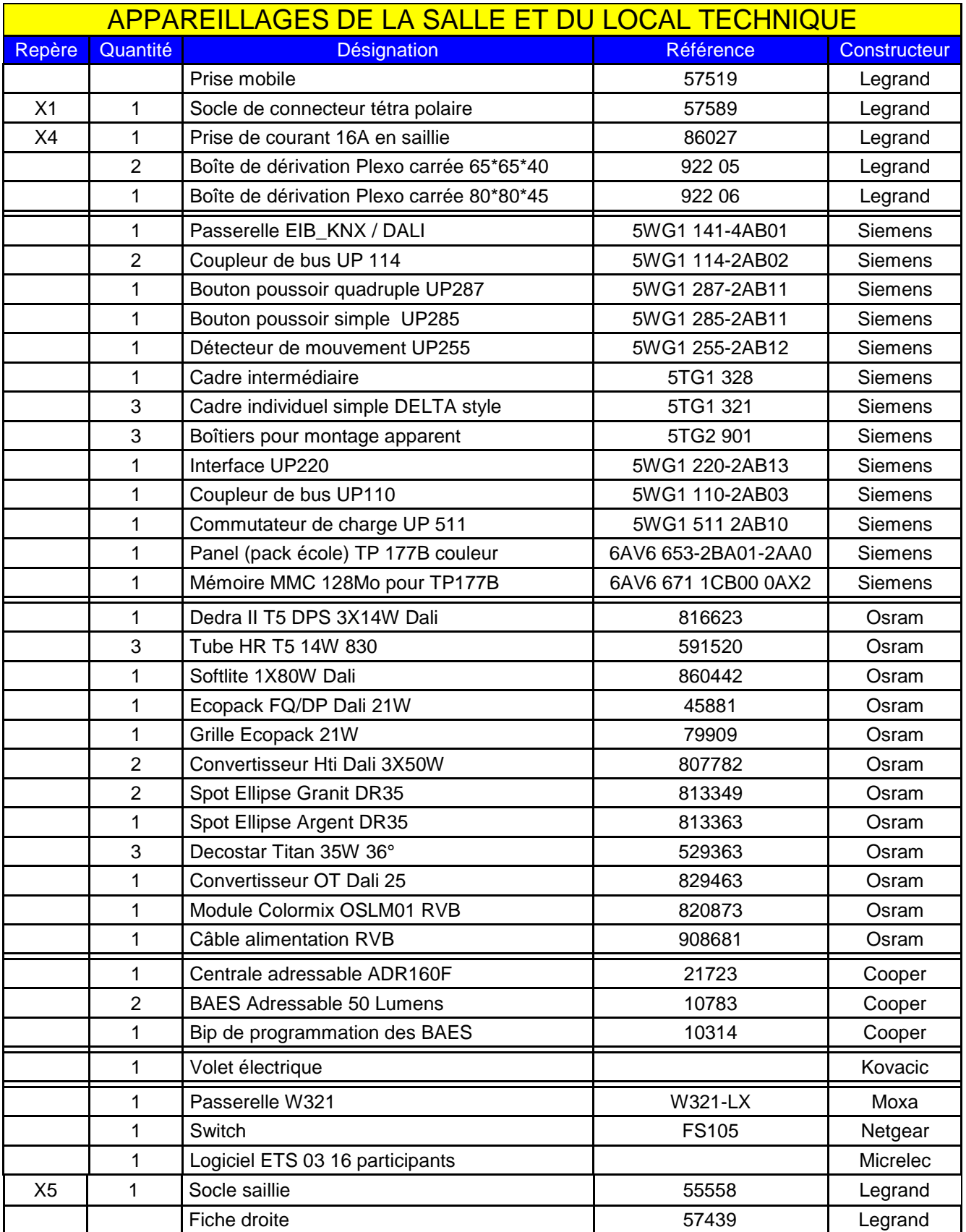

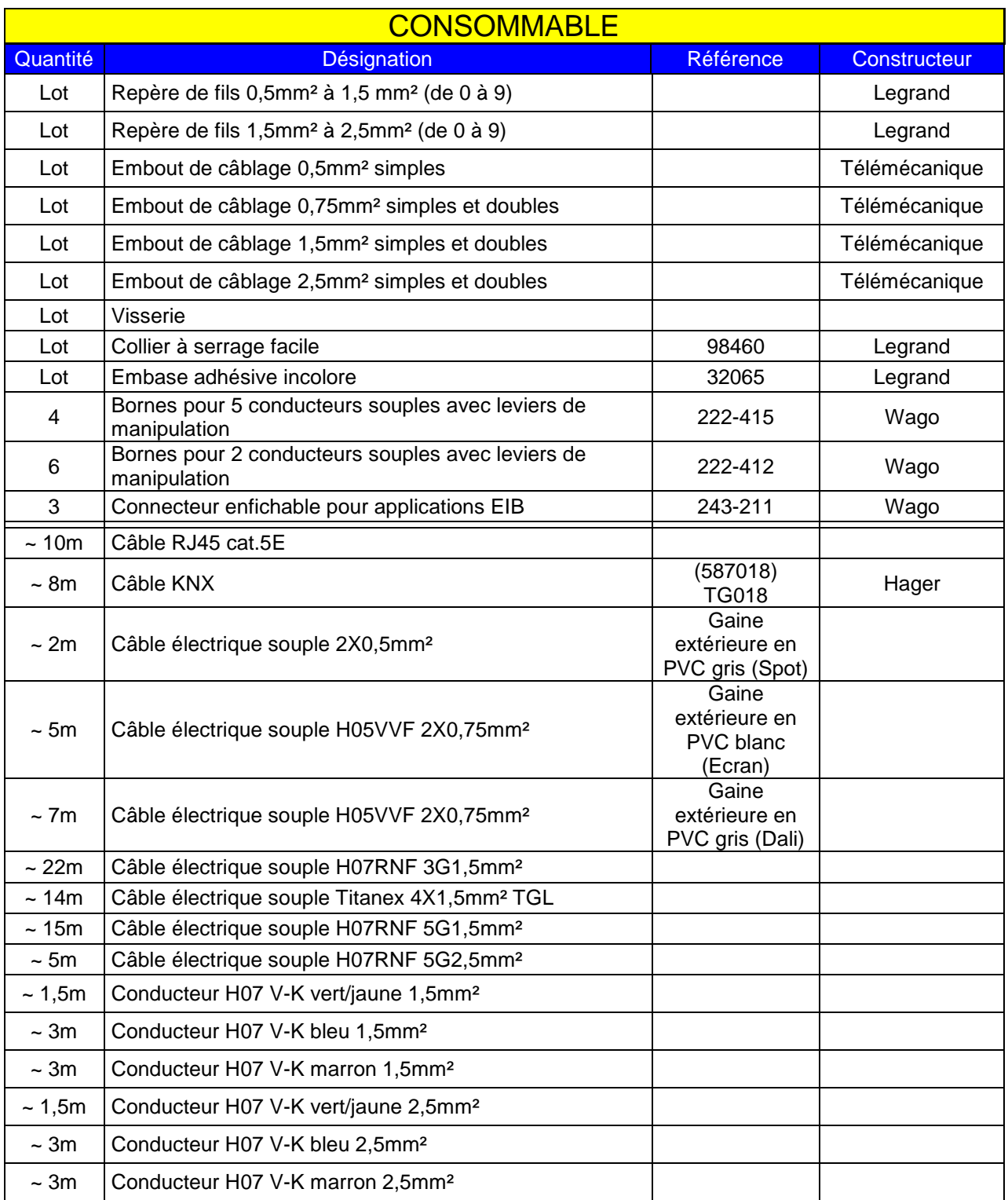

## **c. Schémas d'implantation**

Vue de face du coffret :

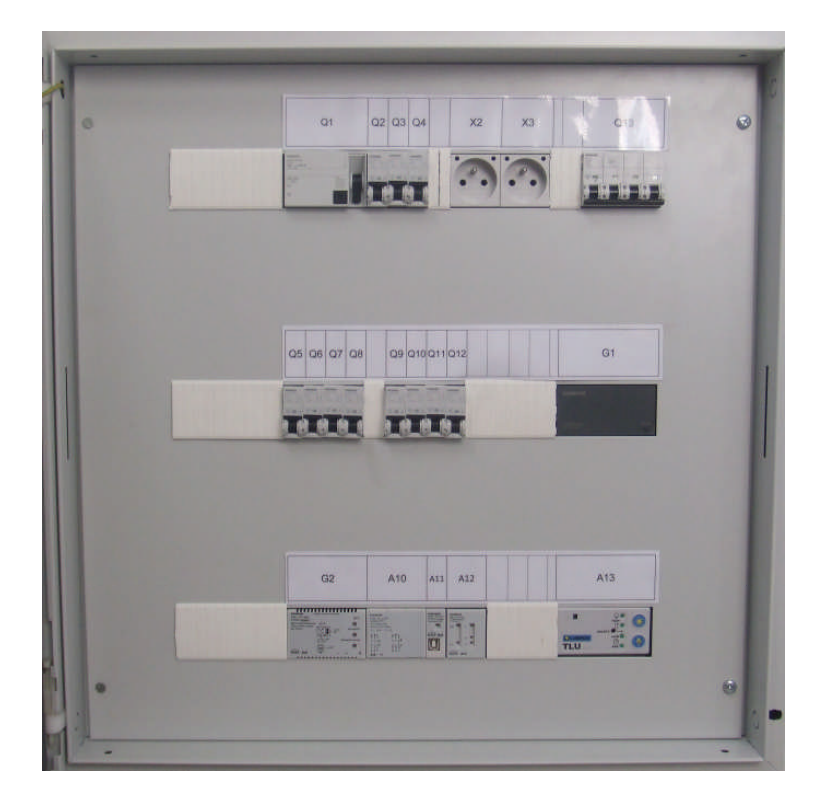

Implantation du coffret :

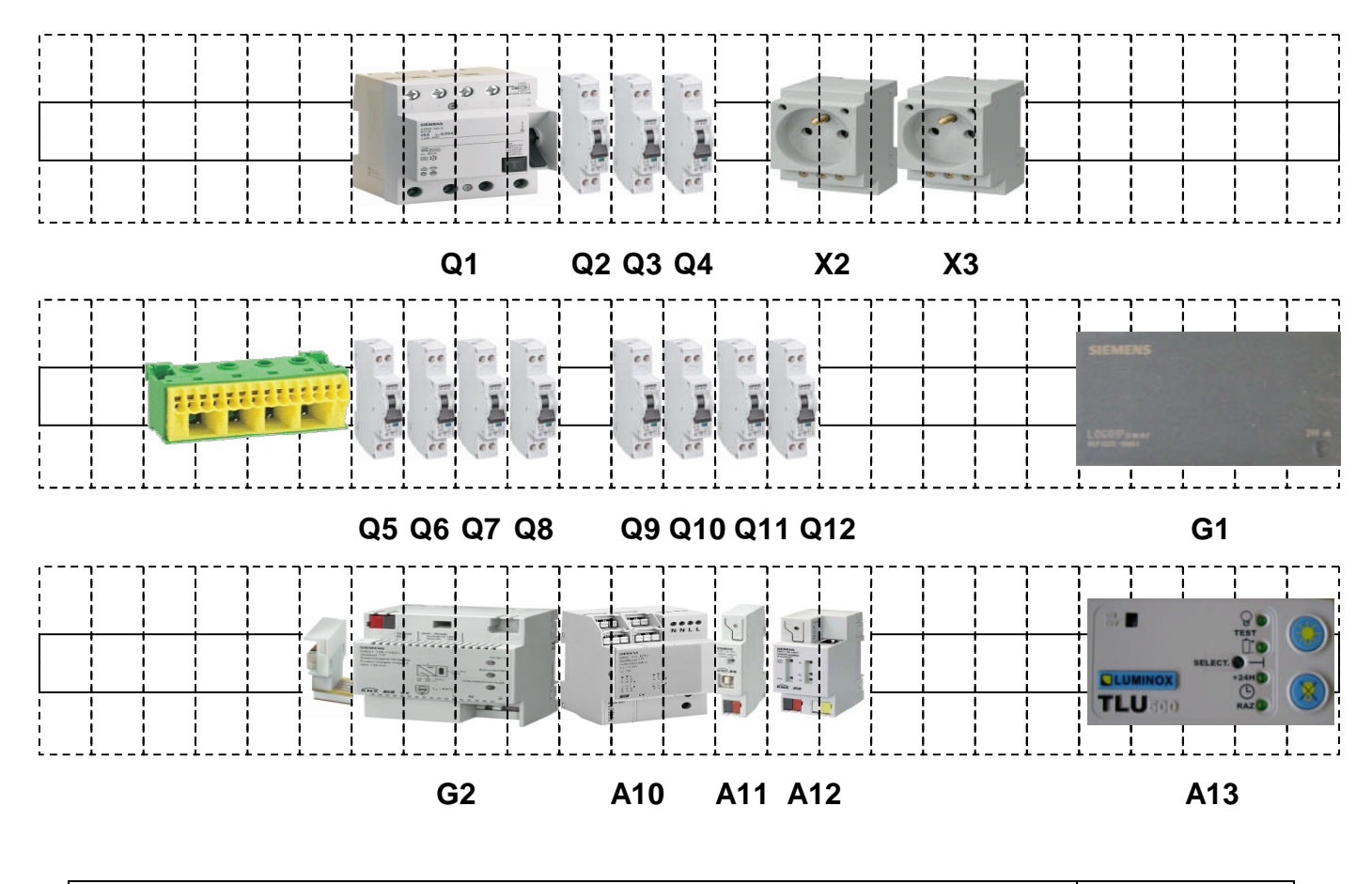

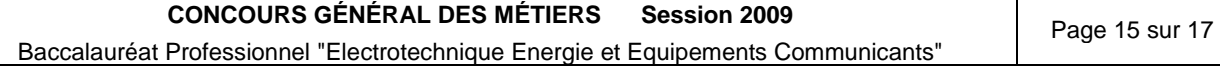

Implantation du faux-plafond :

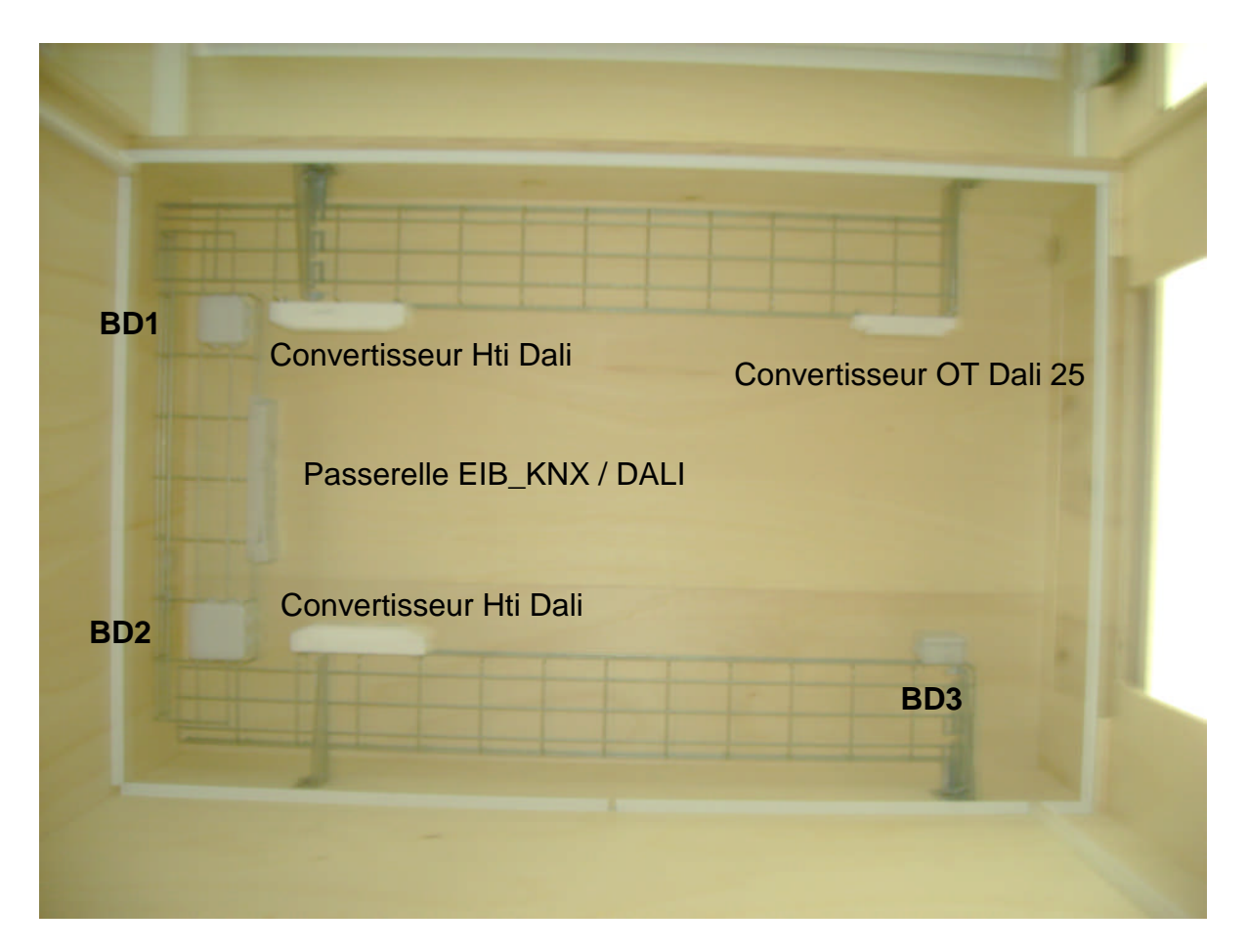

Cellule vue de dessous

#### Explication :

La boîte de dérivation **BD1** permet de raccorder tous participants au bus EIB/KNX entre eux.

La boîte de dérivation **BD2** permet de raccorder tous les éléments du bus DALI entre eux. La boîte de dérivation **BD3** permet de raccorder le volet roulant électrique.

## **d. Listes des câbles**

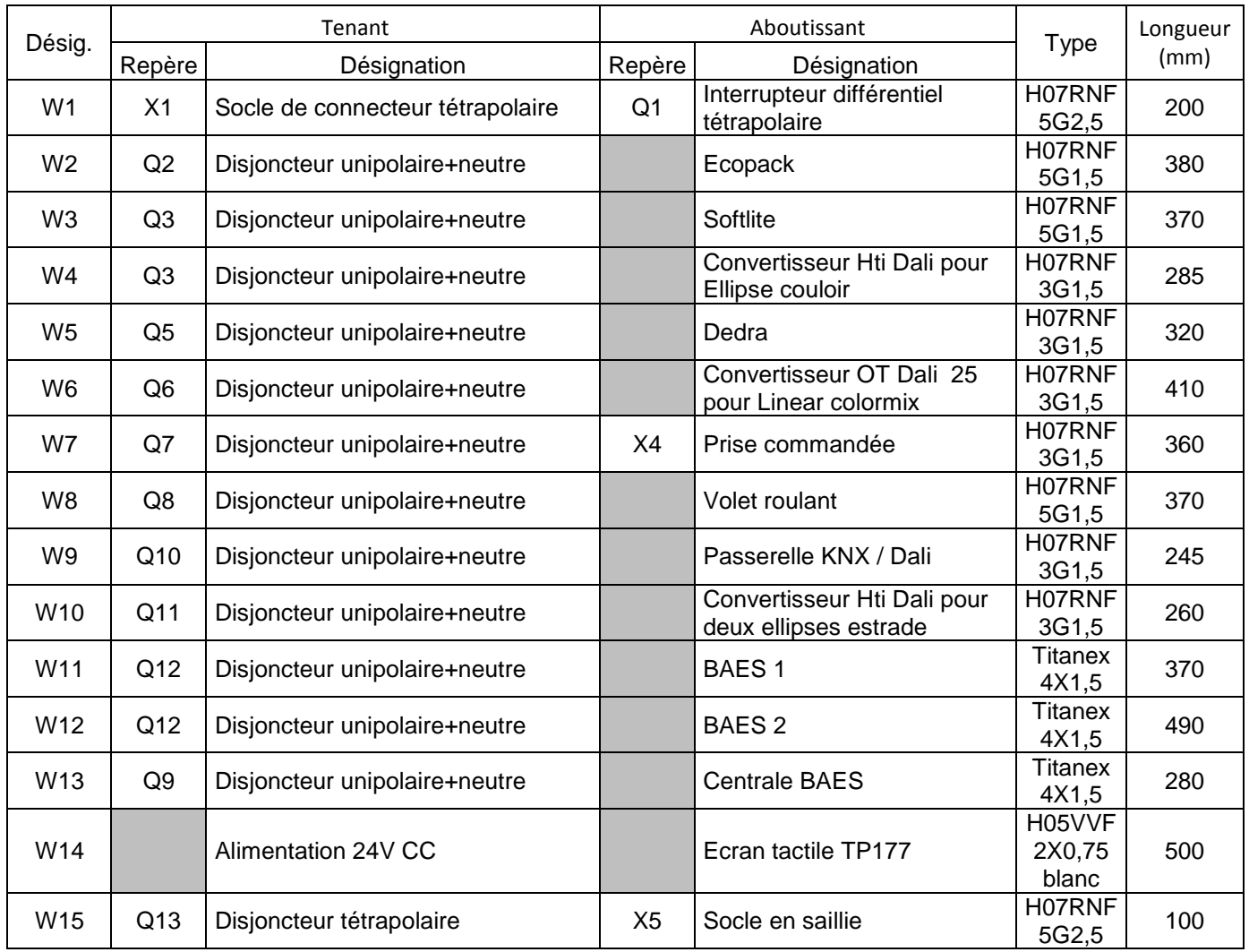

#### **e. Documents ressources**

Voir le dossier papier ou les fichiers en format PDF.